# Edital MCT/CNPq/FNDCT-AÇÃO TRANSVERSAL/CT-AMAZÔNIA/CT-BIOTEC/BIONORTE Nº 066/2009

**Alerta !** 

**Informamos aos pesquisadores interessados em participar deste edital que a data limite de submissão de proposta foi prorrogada para 10/02/2010.**

#### I - EDITAL

O Ministério da Ciência e Tecnologia – MCT, o Fundo Nacional de Desenvolvimento Científico e Tecnológico – FNDCT, o Fundo Setorial da Amazônia – CT-AMAZÔNIA e o Fundo Setorial de Biotecnologia – CT-BIOTEC, por intermédio do Conselho Nacional de Desenvolvimento Científico e Tecnológico – CNPq, tornam público o presente Edital e convidam os interessados a apresentarem propostas nos termos aqui estabelecidos, e em conformidade com o anexo **REGULAMENTO**, parte integrante deste Edital.

## I.1 – OBJETIVO

O presente Edital tem por objetivo apoiar atividades de pesquisa científica, tecnológica e de inovação mediante a seleção de propostas para apoio financeiro a projetos, em conformidade com as condições estabelecidas no **REGULAMENTO**/CONDIÇÕES ESPECÍFICAS, anexo a este Edital, que determinará, também, condições e requisitos relativos ao proponente, cronograma, recursos financeiros a serem aplicados nas propostas aprovadas, origem dos recursos, itens financiáveis, prazo de execução dos projetos, critérios de elegibilidade, critérios e parâmetros objetivos de julgamento e demais informações necessárias.

## I.2 – APRESENTAÇÃO E ENVIO DAS PROPOSTAS

**I.2.1** – As propostas devem ser acompanhadas de arquivo contendo o projeto e devem ser encaminhadas ao CNPq exclusivamente via Internet, por intermédio do Formulário de Propostas On line, disponível na **Plataforma Carlos Chagas**, a partir da data indicada no subitem II.1.4 do **REGULAMENTO**.

**I.2.2** – As propostas devem ser transmitidas ao CNPq, até às 18 (dezoito) horas, horário de Brasília, da data limite para submeter propostas, descrita no subitem II.1.4 do **REGULAMENTO**. O proponente receberá, após o envio, um recibo eletrônico de protocolo da sua proposta, o qual servirá como comprovante da transmissão.

**I.2.3** – A proposta deve ser apresentada em conformidade com o descrito no item II.2 – **CRITÉRIOS DE ELEGIBILIDADE do REGULAMENTO**, contendo rigorosamente todos os itens previstos neste Edital. O arquivo contendo o projeto de pesquisa deve ser gerado fora do Formulário de Propostas On line e anexado a este, nos formatos "doc", "pdf" "rtf" ou "post script", limitando-se a 1Mb (um megabyte). Caso seja necessário utilizar figuras, gráficos, etc, para esclarecer a argumentação da proposta, estas não devem comprometer a capacidade do arquivo, pois propostas que excedam o limite de 1Mb não serão recebidas pelo guichê eletrônico do CNPq.

**I.2.4** – Não serão aceitas propostas submetidas por qualquer outro meio, tampouco após o prazo final de recebimento estabelecido no subitem I.2.2 acima. Assim, recomenda-se o envio das propostas com antecedência, uma vez que o CNPq não se responsabilizará por propostas não recebidas em decorrência de eventuais problemas técnicos e congestionamentos.

**I.2.5** – Caso a proposta seja submetida fora do prazo estabelecido no subitem I.2.2, a mesma não será aceita pelo sistema eletrônico. Por este motivo e, no cumprimento do disposto no caput do art. 41, da Lei nº 8.666, de 21 de junho de 1993, não haverá possibilidade de a proposta ser acolhida, examinada e julgada.

**I.2.6** – Será aceita uma única proposta por proponente. Na hipótese de envio de uma segunda proposta pelo mesmo proponente, respeitando-se o prazo limite estipulado para submeter propostas, esta será considerada substituta da anterior, sendo levada em conta para análise apenas a última proposta recebida.

**I.2.7** – Em se constatando propostas idênticas, todas serão desclassificadas.

# I.3 – ADMISSÃO, ANÁLISE E JULGAMENTO

A seleção das propostas submetidas ao CNPq, em atendimento a este Edital, será realizada por intermédio de análises e avaliações comparativas. Para tanto, são estabelecidas as seguintes etapas:

#### I.3.1 – Etapa I – Análise pela Área Técnica do CNPq

Esta etapa, a ser realizada pela área técnica do CNPq, consiste na análise das propostas apresentadas quanto ao atendimento às disposições estabelecidas nos itens do **REGULAMENTO**, relativos aos **ITENS FINANCIÁVEIS** e subitens II.2.1 e II.2.3 dos **CRITÉRIOS DE ELEGIBILIDADE.**

#### I.3.2 – Etapa II – Análise, Julgamento e Classificação pelo Comitê **Julgador**

**I.3.2.1** – As propostas serão avaliadas e classificadas nesta etapa considerando a análise da etapa I.3.1 e os **CRITÉRIOS DE ELEGIBILIDADE E JULGAMENTO** indicados nos itens II.2.2 e II.3 do **REGULAMENTO**, que serão pontuados pelo Comitê Julgador.

**I.3.2.2** – A pontuação final de cada projeto será aferida conforme estabelecido no item II.3 – **CRITÉRIOS PARA JULGAMENTO** do **REGULAMENTO**.

**I.3.2.3** – Após a análise de relevância e mérito de cada proposta e da adequação de seu orçamento, o Comitê Julgador, dentro dos limites orçamentários estipulados pela Diretoria Executiva do CNPq, poderá recomendar:

a) aprovação, com ou sem cortes orçamentários; ou

b) não aprovação.

**I.3.2.4** – Os cortes no orçamento dos projetos não poderão ultrapassar 30% do valor solicitado ao CNPq. Caso o Comitê sugira cortes superiores a este valor, o projeto será automaticamente excluído da concorrência.

**I.3.2.5** – O parecer do Comitê sobre as propostas, dentro dos critérios estabelecidos, será registrado em Planilha Eletrônica, contendo a relação das propostas julgadas, recomendadas e não recomendadas, com as respectivas pontuações finais, em ordem decrescente, assim como outras informações e recomendações julgadas pertinentes. Para propostas recomendadas, será definido o valor a ser financiado pelo CNPq. Para propostas não recomendadas, será emitido parecer circunstanciado contendo as justificativas para a não recomendação. A Planilha Eletrônica será assinada pelos membros do Comitê.

**I.3.2.6** – Não é permitido integrar o Comitê Julgador o pesquisador que tenha apresentado propostas a este Edital, ou que participe da equipe do projeto.

**I.3.2.7** – É vedado a qualquer membro do Comitê julgar propostas de projetos em que:

a) esteja participando da equipe do projeto seu cônjuge, companheiro ou parente, consanguíneo ou afim, em linha reta ou na colateral, até o terceiro grau; ou

b) esteja litigando judicial ou administrativamente com qualquer membro da equipe do projeto ou seus respectivos cônjuges ou companheiros.

#### I.3.3 – Etapa III – Análise pela Diretoria Executiva (DEX) do CNPq

Todas as propostas analisadas pelo Comitê Julgador serão submetidas à apreciação da Diretoria Executiva do CNPq que, após ouvidos os Secretários de Ciência e Tecnologia dos estados parceiros e/ou presidentes das Fundações de Amparo à Pesquisa envolvidos, emitirá a decisão final sobre sua aprovação, observados os limites orçamentários deste Edital.

### I.4 – RESULTADO DO JULGAMENTO

**I.4.1** – A relação das propostas aprovadas com recursos financeiros do presente Edital será divulgada na página eletrônica do CNPq, disponível na Internet no endereço **www.cnpq.br** e publicada no Diário Oficial da União.

**I.4.2** – Todos os proponentes do presente Edital terão acesso ao parecer sobre sua proposta, preservada a identificação dos pareceristas.

#### I.5 – RECURSOS ADMINISTRATIVOS

**I.5.1** – Caso o proponente tenha justificativa para contestar o resultado do julgamento das propostas, poderá apresentar recurso em formulário eletrônico específico, disponível na **Plataforma Carlos Chagas**, no prazo de 10 (dez) dias corridos, a contar da data da publicação do resultado no Diário Oficial da União e na página do CNPq, desde que esteja disponibilizado ao proponente o parecer do Comitê Julgador na Plataforma Carlos Chagas.

**1.5.2** – O recurso deverá ser dirigido à Comissão Permanente de Avaliação de Recursos – COPAR que, após exame, encaminhará o resultado para deliberação final da Diretoria Executiva do CNPq.

**I.5.3** – Na contagem do prazo excluir-se-á o dia do início e incluir-se-á o do vencimento; considerar-se-ão os dias consecutivos. O prazo só se inicia e vence em dias de expediente no CNPq.

**I.5.4** – A norma específica, Resolução Normativa nº 006/2009, que estabelece os procedimentos necessários para interposição de recursos, está disponível na página do CNPq, no endereço eletrônico **http://www.cnpq.br/normas/rn\_09\_006.htm**.

## I.6 – CONTRATAÇÃO DAS PROPOSTAS APROVADAS

**I.6.1** – As propostas aprovadas serão contratadas na modalidade de Auxílio Individual, em nome do Coordenador/Proponente, mediante assinatura de Termo de Concessão e Aceitação de Apoio Financeiro a Projeto de Pesquisa Científica e/ou Tecnológica.

**I.6.2** – A firmação do Termo de Concessão ficará subordinada à existência prévia de Protocolo de Cooperação Técnica, celebrado entre a instituição de execução do projeto e o CNPq, conforme previsão contida na alínea "a" do item 5 do Anexo I da Resolução Normativa nº 024/2006 (**http://www.cnpq.br/normas/rn\_06\_024.htm**), e que, nos termos da Cláusula Segunda, item 3 – Das Competências da Instituição, do referido Protocolo, não haja veto da instituição.

**I.6.3** – A existência de alguma inadimplência do proponente com a Administração Pública Federal direta ou indireta constituirá fator impeditivo para a contratação do projeto.

## I.7 – CANCELAMENTO DA CONCESSÃO

**I.7.1** – A concessão do apoio financeiro poderá ser cancelada pela Diretoria Executiva do CNPq, por ocorrência, durante sua implementação, de fato cuja gravidade justifique o cancelamento, sem prejuízo de outras providências cabíveis em decisão devidamente fundamentada.

## I.8 – PUBLICAÇÕES

**I.8.1** – As publicações científicas e qualquer outro meio de divulgação de trabalho de pesquisa, apoiados pelo presente Edital, deverão citar, obrigatoriamente, o apoio das entidades/órgãos financiadores.

**I.8.2** – As ações publicitárias atinentes a projetos e obras financiadas com recursos da União deverão observar rigorosamente as disposições contidas no § 1º do art. 37 da Constituição Federal, bem assim aquelas consignadas nas Instruções da Secretaria de Comunicação de Governo e Gestão Estratégica da Presidência da República – atualmente a IN/SECOM-PR nº 31, de 10 de setembro de 2003.

## I.9 – IMPUGNAÇÃO DO EDITAL

**I.9.1** – Decairá do direito de impugnar os termos deste Edital o proponente que não o fizer até o segundo dia útil anterior ao prazo final estabelecido para recebimento das propostas. Ademais, não terá efeito de recurso a impugnação feita por aquele que, em o tendo aceitado sem objeção, venha apontar, posteriormente ao julgamento, eventuais falhas ou imperfeições.

**I.9.2** – A impugnação deverá ser dirigida à Diretoria Executiva do CNPq, por correspondência eletrônica, para o endereço: **presidencia@cnpq.br**.

## I.10 – REVOGAÇÃO OU ANULAÇÃO DO EDITAL

**I.10.1** – A qualquer tempo, o presente Edital poderá ser revogado ou anulado, no todo ou em parte, seja por decisão unilateral da Diretoria Executiva do CNPq, seja por motivo de interesse público ou exigência legal, em decisão fundamentada, sem que isso implique direito a indenização ou reclamação de qualquer natureza.

## I.11 – PERMISSÕES E AUTORIZAÇÕES ESPECIAIS

**I.11.1** – É de exclusiva responsabilidade de cada proponente adotar todas as providências que envolvam permissões e autorizações especiais de caráter ético ou legal, necessárias para a execução do projeto.

**I.11.2** – Coordenadores brasileiros de projetos de pesquisa, relacionados à biodiversidade, devem observar a legislação em vigor (Medida Provisória nº 2.186, Decreto nº 3.945/01, Decreto nº 98.830/90, Portaria MCT nº 55/90 e Decreto nº 4.946/03) para autorizações de acesso, coleta e remessa de amostras e concessão de vistos de entrada no País aos estrangeiros participantes do projeto.

## I.12 – DAS DISPOSIÇÕES GERAIS

**I.12.1** – Durante a fase de execução do projeto, toda e qualquer comunicação com o CNPq deverá ser feita por meio de correspondência eletrônica dirigida à Coordenação do Programa de Pesquisa em Gestão de Ecossistemas – COGEC (cogec@cnpq.br).

**I.12.2** – Qualquer alteração relativa à execução do projeto deverá ser solicitada ao CNPq por seu coordenador, acompanhada da devida justificativa, devendo a mesma ser autorizada antes de sua efetivação.

**I.12.3** – Ao final da vigência, o proponente deverá apresentar a prestação de contas financeira e os relatórios técnicos, em conformidade com o que estiver estabelecido no Termo de Concessão e demais normas do CNPq.

**I.12.4** – Durante a execução, o projeto será acompanhado e avaliado, em todas as suas fases, de acordo com o estabelecido no Termo de Concessão.

**I.12.5** – O CNPq reserva-se o direito de, durante a execução do projeto, promover visitas técnicas ou solicitar informações adicionais visando aperfeiçoar o sistema de Acompanhamento e Avaliação.

**I.12.6** – As informações geradas com a implementação das propostas selecionadas e disponibilizadas na base de dados do CNPq serão de domínio público.

**I.12.7** – Caso os resultados do projeto ou o relatório em si venham a ter valor comercial ou possam levar ao desenvolvimento de um produto ou método envolvendo o estabelecimento de uma patente, a troca de informações e a reserva dos direitos, em cada caso, dar-se-ão de acordo com o estabelecido na Lei de Inovação nº 10.973, de 02 de dezembro de 2004, regulamentada pelo Decreto nº 5.563, de 11 de outubro de 2005, e pela Resolução Normativa nº 013/2008 (**http://www.cnpq.br/normas/rn\_08\_013.htm**).

**I.12.8** – O presente Edital regula-se pelos preceitos de direito público e, em especial, pelas disposições da Lei nº 8.666, de 21 de junho de 1993, e, no que couber, pelas normas internas do CNPq.

# I.13 – DOS ESCLARECIMENTOS E DAS INFORMAÇÕES ADICIONAIS ACERCA DO CONTEÚDO DO EDITAL E PREENCHIMENTO DO FORMULÁRIO DE PROPOSTA ON LINE:

Os esclarecimentos e informações adicionais acerca do conteúdo deste Edital e sobre o preenchimento do Formulário de Proposta On line poderão ser obtidos por intermédio do endereço eletrônico e telefones indicados em item II.5 do REGULAMENTO.

# I.14 – CLÁUSULA DE RESERVA

A Diretoria Executiva do CNPq reserva-se o direito de resolver os casos omissos e as situações não previstas no presente Edital.

Brasília, 06 de novembro de 2009

# **Edital MCT/CNPq/FNDCT-AÇÃO TRANSVERSAL/CT-AMAZÔNIA/CT-BIOTEC/BIONORTE Nº 66/2009** II – REGULAMENTO

\_\_\_\_\_\_\_\_\_\_\_\_\_\_\_\_\_\_\_\_\_\_\_\_\_\_\_\_\_\_\_\_\_\_\_\_\_\_\_\_\_\_\_\_\_\_\_\_\_\_\_\_\_\_\_\_\_

O presente REGULAMENTO tem por finalidade definir as atividades a serem apoiadas financeiramente e as condições para implementação do apoio, mediante a seleção, por edital, de propostas para execução de projetos.

## II.1 – DAS DISPOSIÇÕES ESPECÍFICAS

#### II.1.1 – DO OBJETO

Apoiar projetos de Pesquisa, Desenvolvimento e Inovação que visem contribuir significativamente para o desenvolvimento científico e tecnológico do País e integrar competências para a consolidação da Rede de Biodiversidade e Biotecnologia da Amazônia Legal (Rede BIONORTE), por meio do apoio a projetos e formação de doutores com foco na biodiversidade e biotecnologia, visando gerar conhecimentos, processos e produtos que contribuam para o desenvolvimento sustentável da Amazônia.

### II.1.2 – DA REDE DE BIODIVERSIDADE E BIOTECNOLOGIA DA AMAZÔNIA LEGAL – BIONORTE

A Rede de Biodiversidade e Biotecnologia da Amazônia Legal – BIONORTE, instituída por meio da Portaria MCT nº 901, de 04 de dezembro de 2008, objetiva integrar competências para o desenvolvimento de projetos de pesquisa, desenvolvimento e inovação e formação de doutores, com foco na biodiversidade e biotecnologia, visando gerar conhecimentos, processos e produtos que contribuam para o desenvolvimento sustentável da Amazônia.

A Rede Bionorte é uma rede integrada por instituições de ensino e pesquisa da Amazônia Legal, cujos projetos de pesquisa produzirão impactos socioeconômicos e permitirão a melhoria da qualidade de vida da população da Amazônia brasileira. É dirigida por um Conselho Diretor, gerenciada por um Coordenador Executivo e assessorada por um Comitê Científico. Está previsto que terá duração de seis anos, a partir da data de publicação da Portaria de criação, podendo ser renovada, a critério do Ministro de Estado da Ciência e Tecnologia, mediante indicadores de uma Comissão Independente de Avaliação.

## II.1.3 – LINHAS TEMÁTICAS

**II.1.3.1** – As linhas temáticas a serem contempladas neste Edital são:

- a) Conhecimento da biodiversidade amazônica;
- b) Conservação e uso sustentável da biodiversidade; e
- c) Bioprospecção e desenvolvimento de bioprodutos e bioprocessos.

**II.1.3.2** – A proposta deverá tratar, simultaneamente, de mais de uma linha temática, incluindo, obrigatoriamente, a linha temática "c", de modo que os objetivos de geração de produtos que agreguem valor à biodiversidade amazônica e de formação de doutores sejam atingidos.

#### II.1.4 – CRONOGRAMA

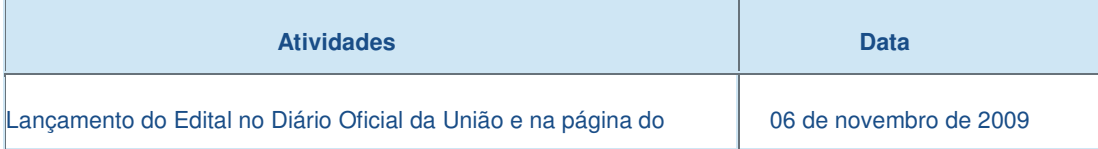

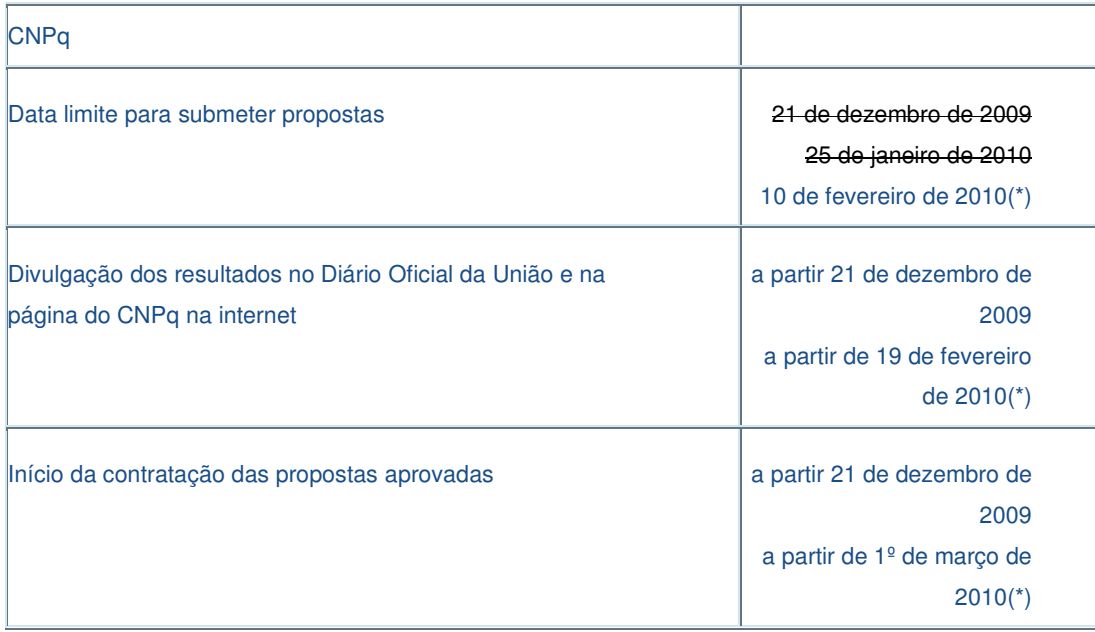

(\*) Alterado em 25/01/2010

#### II.1.5 – RECURSOS FINANCEIROS

**II.1.5.1** – O presente Edital prevê a aplicação de recursos financeiros, não reembolsáveis, no valor global estimado de R\$ 13.000.000,00 (treze milhões de reais), sendo R\$ 9.000.000,00 (nove milhões de reais) provenientes do FNDCT–Ação Transversal, conforme previsto na Lei nº 11.540, de 12 de novembro de 2007, R\$ 2.000.000,00 (dois milhões de reais) oriundos do CT-Amazônia e R\$ 2.000.000,00 (dois milhões de reais) oriundos do CT-Biotecnologia, a serem liberados de acordo com a disponibilidade orçamentária e financeira do CNPq.

**II.1.5.2** – Os recursos destinados a este Edital serão liberados em três parcelas, da seguinte forma: em 2009, R\$ 1.000.000,00 do CT-Amazônia e R\$ 2.000.000,00 do CT-Biotecnologia; em 2010, R\$ 5.000.000,00 do FNDCT–Ação Transversal e R\$ 1.000.000,00 do CT-Amazônia; e em 2011, R\$ 4.000.000,00 do FNDCT–Ação Transversal.

**II.1.5.3** – As informações sobre o FNDCT, o CT-Amazônia, o CT-Biotecnologia e a Rede Bionorte (documentos básicos, diretrizes estratégicas, legislação básica, etc.) estão disponíveis no sítio do MCT, em **http://www.mct.gov.br**.

**II.1.5.4** – Cada proposta terá o valor máximo para gastos com custeio, capital e bolsas de até R\$ 1.800.000,00 (um milhão e oitocentos mil reais), distribuídos da seguinte forma: até 35% para capital, até 30% para bolsas e o restante para custeio.

**II.1.5.5** – As Fundações de Amparo à Pesquisa – FAPs e as Secretarias de Estado de Ciência e Tecnologia – SECTs poderão participar da Rede, cofinanciando propostas selecionadas cujas instituições executoras estejam sediadas em seus respectivos estados.

**II.1.5.6** – Cada FAP ou SECT poderá alocar recursos próprios em adição aos previstos neste Edital, até o limite de:

· R\$ 2.000.000,00 da Fundação de Amparo à Pesquisa e ao Desenvolvimento Científico e Tecnológico do Estado do Maranhão – FAPEMA;

· R\$ 1.000.000,00 da Fundação de Amparo à Pesquisa do Estado de Mato Grosso – FAPEMAT;

· R\$ 1.000.000,00 da Fundação de Amparo à Pesquisa do Estado do Amazonas– FAPEAM;

· R\$ 200.000,00 da Secretaria de Estado de Ciência e Tecnologia do Tocantins – SECT/TO;

· R\$ 80.000,00 da Secretaria de Estado da Ciência e Tecnologia do Amapá – SECT/AP;

· R\$ 80.000,00 da Fundação Estadual do Meio Ambiente, Ciência e Tecnologia do Estado de Roraima – FEMACT/RR; e

· R\$ 1.728.000,00 da Fundação de Amparo à Pesquisa do Estado do Pará – FAPESPA, em 20 bolsas de Doutorado.

**II.1.5.7** – O valor máximo do financiamento de um projeto poderá exceder o teto estabelecido neste Edital, desde que haja interesse da entidade parceira estadual em ampliar os recursos para um projeto específico. Neste caso, os recursos que excedem o valor do teto não devem ser incluídos no item orçamento do formulário, mas podem ser indicados no projeto anexado.

**II.1.5.8** – Após o julgamento de mérito pelo Comitê, as FAPs e SECTs decidirão sobre o aporte adicional aos projetos aprovados, efetuando o desembolso diretamente ao coordenador da proposta.

#### II.1.6 – ITENS FINANCIÁVEIS

**II.1.6.1** – Os recursos do presente edital serão destinados ao financiamento de itens de custeio, capital e bolsa, compreendendo:

#### **II.1.6.1.1** – Custeio:

**a)** material de consumo, componentes e/ou peças de reposição de equipamentos, software, instalação, recuperação e manutenção de equipamentos;

**b)** serviços de terceiros – pagamento integral ou parcial de contratos de manutenção e serviços de terceiros, pessoa física ou jurídica, de caráter eventual. Qualquer pagamento a pessoa física deve ser realizado de acordo com a legislação em vigor, de forma a não estabelecer vínculo empregatício. Assim, a mão-de-obra empregada na execução do projeto não terá vínculo de qualquer natureza com o CNPq e deste não poderá demandar quaisquer pagamentos, permanecendo na exclusiva responsabilidade do Coordenador/Instituição de execução do projeto;

**c)** despesas acessórias, especialmente as de importação e as de instalações necessárias ao adequado funcionamento dos equipamentos (ver subitem II.1.6.4);

**d)** passagens e diárias, até o limite de 30% do valor total da proposta, e de acordo com as Tabelas de Valores de Diárias para Auxílios Individuais e Bolsas de Curta Duração.

**II.1.6.1.1.1** – O valor total solicitado para os itens de custeio descritos nas alíneas "a" a "c" deverão ser incluídos no campo "custeio" do Formulário de Propostas On line. Os valores de passagens e diárias

deverão ser incluídos em campos do mesmo nome do referido formulário, seguindo as instruções lá contidas.

#### **II.1.6.1.2** – Capital:

a) material bibliográfico; e

b) equipamentos e material permanente; e

c) veículos.

**II.1.6.1.2.1** – Os itens de capital serão alocados na instituição de execução do projeto sob a responsabilidade, manutenção e guarda do Coordenador/Instituição de execução do projeto.

#### **II.1.6.1.3** – Bolsas:

**II.1.6.1.3.1** – Serão concedidas bolsas nas modalidades Mestrado – GM, Doutorado – GD e Pós-Doutorado – PDJ. Esses recursos serão incluídos, automaticamente, pelo Formulário de Propostas On line, no orçamento do projeto.

**II.1.6.1.3.2** – A implementação das bolsas deverá ser realizada dentro dos prazos e critérios estipulados para cada uma das modalidades, que estão indicadas no endereço **http://www.cnpq.br/bolsas/index.htm**.

**II.1.6.1.3.3** – As bolsas não poderão ser utilizadas para pagamento de prestação de serviços, uma vez que tal utilização estaria em desacordo com a finalidade das bolsas do CNPq.

**II.1.6.1.3.4** – Caberá ao coordenador fazer as indicações dos bolsistas tão logo seja assinado o Termo de Concessão e Aceitação de Apoio Financeiro a Projeto de Pesquisa Científica e/ou Tecnológica.

**II.1.6.2** – São vedadas despesas com:

**a)** obras civis (ressalvadas as obras com instalações e adaptações necessárias ao adequado funcionamento de equipamentos, as quais deverão ser justificadas no orçamento detalhado da proposta – subitem II.2.2.2), entendidas como de contrapartida obrigatória da instituição de execução do projeto;

**b)** pagamento de salários ou complementação salarial de pessoal técnico e administrativo ou quaisquer outras vantagens para pessoal de instituições públicas (federal, estadual e municipal);

**c)** crachás, pastas e similares, certificados, ornamentação, coquetel, jantares, shows ou manifestações artísticas de qualquer natureza;

d) despesas de rotina como contas de luz, água, telefone, correios, reprografia e similares, entendidas como despesas de contrapartida obrigatória da instituição de execução do projeto;

**e)** pagamento, a qualquer título, a servidor da administração pública, ou empregado de empresa pública ou de sociedade de economia mista, por serviços de consultoria ou assistência técnica, conforme determina a Lei de Diretrizes Orçamentárias da União; e

**f)** pagamento de taxas de administração, de gerência, a qualquer título.

**II.1.6.2.1** – As demais despesas deverão ser de responsabilidade do proponente/instituição de execução do projeto, a título de contrapartida.

**II.1.6.3** – Para contratação ou aquisição de bens e serviços, deverá ser observada a legislação vigente, bem como as normas do CNPq, disponíveis no endereço: **http://www.cnpq.br/prestacaocontas/index.htm**.

**II.1.6.4** – Quando aplicável, a proposta deve incluir as despesas acessórias decorrentes da importação de equipamentos, material permanente e material de consumo, na razão de 18% (dezoito por cento) do montante previsto para tais gastos. O CNPq não responde pela suplementação de recursos para fazer frente a despesas decorrentes de quaisquer fatores externos ao seu controle, como flutuação cambial.

#### II.1.7 – PRAZO DE EXECUÇÃO DOS PROJETOS

**II.1.7.1** – As propostas a serem apoiadas pelo presente Edital deverão ter seu prazo máximo de execução estabelecido em 36 (trinta e seis) meses.

**II.1.7.2** – Excepcionalmente, mediante apresentação de justificativa, o prazo de execução dos projetos poderá ser prorrogado por até 12 meses, assim como as bolsas de Doutorado.

# II.2 – CRITÉRIOS DE ELEGIBILIDADE

Os critérios de elegibilidade indicados abaixo são obrigatórios. O atendimento aos mesmos é considerado imprescindível para o exame da proposta, seu enquadramento, análise e julgamento. A ausência ou insuficiência de informações sobre quaisquer deles poderá resultar na desclassificação da proposta.

#### II.2.1 – QUANTO AO PROPONENTE E EQUIPE DE APOIO:

**II.2.1.1 –** O proponente, responsável pela apresentação da proposta, deve atender aos itens abaixo:

**II.2.1.1.1 –** Possuir o título de doutor e ter seu currículo cadastrado na Plataforma Lattes, atualizado no prazo de até 7 (sete) dias após a data limite para submeter proposta, conforme **Resolução Normativa nº 004/2008.**

**II.2.1.1.2 –** Ser obrigatoriamente o Coordenador do Projeto de Pesquisa.

**II.2.1.1.3 –** Ter experiência de pelo menos cinco anos em pesquisas na área do projeto.

**II.2.1.1.4 –** Ter vínculo empregatício/funcional com a instituição de execução do projeto e estar vinculado a programa de pós-graduação e/ou departamento de Ciências Biológicas, Ecologia, Geociências, Engenharia Florestal, Agronomia, Química, Farmácia ou Ciências Sociais.

**II.2.1.1.5 –** O Coordenador poderá, excepcionalmente, ser pesquisador aposentado, desde que possua vínculo formal com a instituição de execução da proposta e mantenha atividades acadêmico-científicas vinculadas a instituição nacional pública ou privada, sem fins lucrativos, de ensino superior ou de pesquisa, que tenham sua sede e administração na Amazônia Legal.

**II.2.1.2 –** Ao apresentar a proposta, o proponente assume o compromisso de manter, durante a execução do projeto, todas as condições de qualificação, habilitação e idoneidade necessárias ao perfeito cumprimento do seu objeto, preservando atualizados os seus dados cadastrais juntos aos registros competentes.

**II.2.1.3 –** A equipe técnica poderá ser constituída por pesquisadores, alunos e técnicos. Outros profissionais poderão integrar a equipe na qualidade de colaboradores.

**II.2.1.4 –** Somente deverão ser incluídos na equipe do projeto aqueles que tenham prestado anuência formal escrita, a qual deve ser mantida sob a guarda do Coordenador do Projeto de Pesquisa.

**II.2.1.5 –** É obrigatório que os membros da equipe técnica caracterizados como pesquisadores tenham seus currículos cadastrados na Plataforma Lattes. Esta exigência não se aplica a pesquisadores estrangeiros.

## II.2.2 – QUANTO À PROPOSTA:

**II.2.2.1 –** O projeto deve estar claramente caracterizado como pesquisa científica e tecnológica.

**II.2.2.2 –** As propostas deverão ser apresentadas na forma de projeto de pesquisa. Recomenda-se que este projeto apresente as seguintes informações, de forma a permitir sua adequada análise por parte do Comitê Julgador.

**II.2.2.2.1 –** identificação da proposta;

- **II.2.2.2.2** qualificação do principal problema a ser abordado;
- **II.2.2.2.3** objetivos e metas a serem alcançados;
- **II.2.2.2.4** metodologia a ser empregada;
- **II.2.2.2.5 –** principais contribuições científicas ou tecnológicas da proposta;
- **II.2.2.2.6** orçamento detalhado;

**II.2.2.2.7 –** cronograma físico-financeiro;

**II.2.2.2.8 –** identificação dos demais participantes do projeto;

**II.2.2.2.9 –** grau de interesse e comprometimento de empresas com o escopo da proposta, quando for o caso;

**II.2.2.2.10 –** indicação de colaborações ou parcerias já estabelecidas com outros centros de pesquisa na área;

**II.2.2.2.11 –** disponibilidade efetiva de infraestrutura e de apoio técnico para o desenvolvimento do projeto;

**II.2.2.2.12 –** estimativa dos recursos financeiros de outras fontes que serão aportados por eventuais Agentes Públicos e Privados parceiros; e

**II.2.2.2.13 –** estimativa da viabilidade de implementação dos resultados por tomadores de decisão ou instituições.

**II.2.2.3 –** Além das informações solicitadas no subitem II.2.2.2, a proposta deverá apresentar as seguintes características:

**a)** Ter caráter multi e interdisciplinar;

**b)** Ser apresentada e executada por grupo de pesquisa sediado na Amazônia Legal;

**c)** Envolver, no mínimo, 3 (três) grupos de pesquisa da Amazônia Legal, dos quais pelo menos 2 (dois) deverão estar sediados nos estados do Acre, Rondônia, Roraima, Amapá, Maranhão e Tocantins, embora seja possível a participação de todos os estados. Os projetos aprovados devem possibilitar a participação de todos os estados da Amazônia Legal;

**d)** Prever a formação de recursos humanos; e

**e)** O projeto de pesquisa deverá apresentar um plano de gestão da pesquisa.

**II.2.2.3.1** – É desejável que as parcerias envolvam o setor produtivo, devendo estar detalhado na proposta.

## II.2.3 – QUANTO À INSTITUIÇÃO DE EXECUÇÃO:

**II.2.3.1** – A instituição de execução da proposta será aquela onde será desenvolvido o projeto de pesquisa e com a qual o proponente deve apresentar vínculo e será doravante denominada "Instituição de Execução do Projeto", devendo, obrigatoriamente, estar sediada em um dos 9 (nove) Estados que compõem a Amazônia Legal: Acre, Amapá, Amazonas, Mato Grosso, Pará, Rondônia, Roraima, Tocantins e Maranhão. A instituição executora deve, ainda, enquadrar-se em uma das categorias abaixo: **a)** instituição de ensino superior, pública ou privada sem fins lucrativos;

**b**) instituto e centro de pesquisa e desenvolvimento, público ou privado sem fins lucrativos;

**c)** empresa pública, que execute atividades de pesquisa em Ciência, Tecnologia ou Inovação.

II.2.3.1.1 – A instituição de execução do projeto deverá ser constituída sob as leis brasileiras e ter sua sede e administração no País.

# II.3 – CRITÉRIOS PARA JULGAMENTO

**II.3.1** – São os seguintes os critérios para classificação das propostas quanto ao mérito técnico-científico e sua adequação orçamentária:

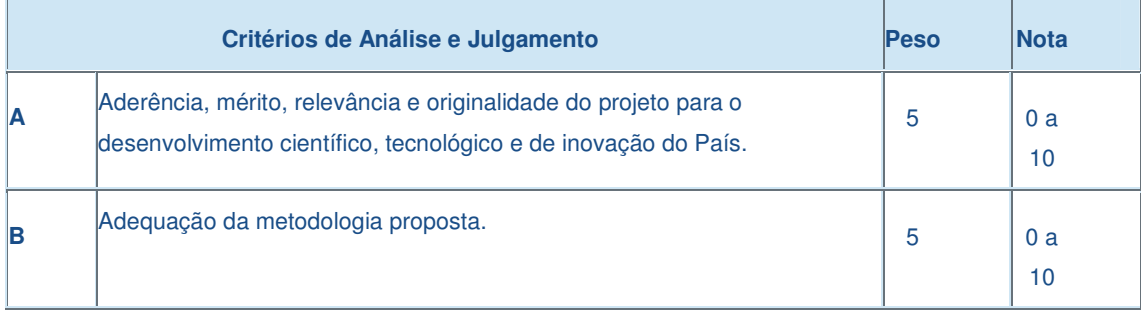

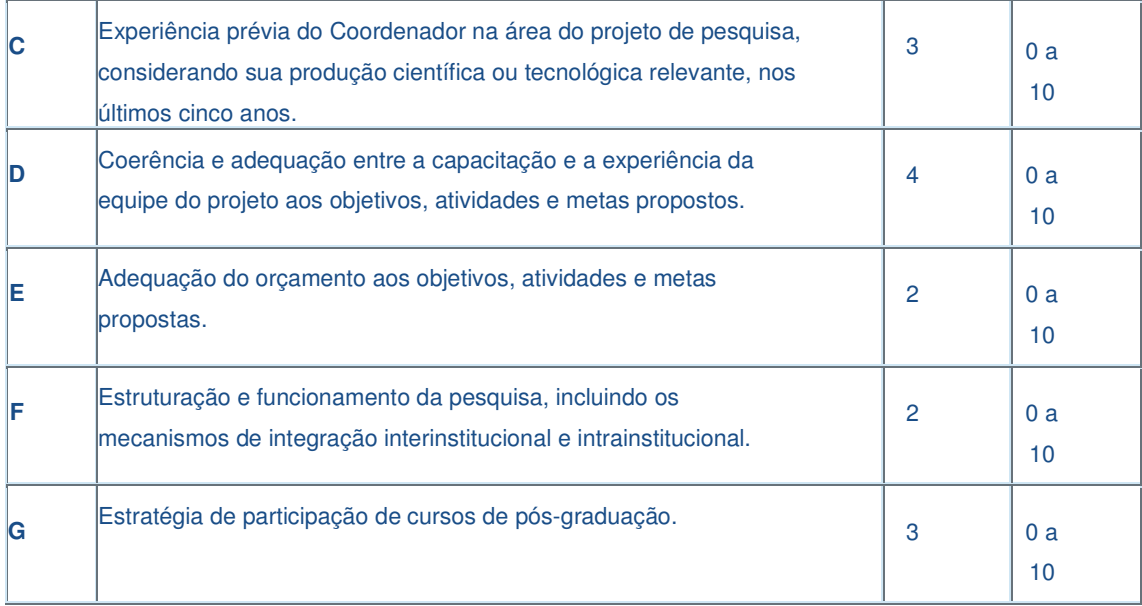

**II.3.2** – Para estipulação das notas, poderão ser utilizadas até duas casas decimais.

**II.3.3** – A pontuação final de cada projeto será aferida pela média das notas atribuídas para cada item.

**II.3.4** – Em caso de empate, será utilizado o critério de maior nota no somatório dos itens F e G.

## II.4 – AVALIAÇÃO FINAL/PRESTAÇÃO DE CONTAS

**II.4.1 –** O Coordenador do projeto deverá encaminhar em Formulário On line específico, no prazo de até 60 (sessenta) dias após o término da vigência do projeto, em conformidade com o Termo de Concessão e demais normas do CNPq:

**II.4.1.1 –** A prestação de contas financeira, com apresentação de comprovantes de despesas, em conformidade com as normas de Prestação de Contas disponíveis no endereço eletrônico **http://www.cnpq.br/prestacaocontas/index.htm**; e

**II.4.1.2 –** O relatório técnico final, com detalhamento de todas as atividades desenvolvidas durante a execução do projeto e o registro de todas as ocorrências que afetaram o seu desenvolvimento.

**II.4.2 –** Quando solicitado pelo CNPq, o Coordenador deverá preencher formulário de avaliação e acompanhamento do projeto de pesquisa aprovado.

# II.5 – ESCLARECIMENTOS E INFORMAÇÕES ADICIONAIS ACERCA DO CONTEÚDO DO EDITAL E PREENCHIMENTO DO FORMULÁRIO DE PROPOSTA ON LINE

**II.5.1 –** Esclarecimentos e informações adicionais acerca do conteúdo deste Edital podem ser obtidos encaminhando mensagem para o endereço: **editalbionorte2009@cnpq.br**.

**II.5.2 –** O atendimento a proponentes com dificuldades no preenchimento do Formulário de Propostas On line será feito pelo endereço **suporte@cnpq.br** ou pelos telefones (61) 2108-9004 ou 2108-9354, de segunda a sexta-feira, no horário de 8h30 às 18h30.